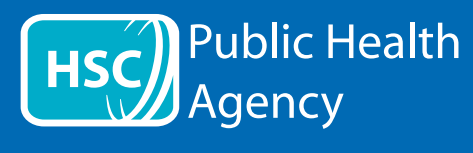

وب سایت PHA از ابزاری به نام **ReachDeck** ( Browsealoud سابق) استفاده می کند تا صفحات و فرمت های سند قابل حمل (PDFها)، به جز تصاویری که حاوی متن هستند، را بلند خوانده و آنها را ترجمه کند. این ابزار به کسانی که دیسلکسی (اختلال خواندن)، مشکلات بینایی غیر حاد دارند یا کسانی که زبان اول آنها انگلیسی<br>. ننیست کمک می کند تا به اطلاعات سایت دسترسی داشته باشند.

این ابزار عمدتا برای بلند خواندن اطالعات یا نشان دادن آنها به شیوه ای دیگر است اما می تواند برای ترجمه کردن صفحات وب به تعدادی از زبان ها با استفاده از Google translate (گوگل ترنسلیت) نیز بکار رود. هر گاه صدای منطبقی قابل دسترسی باشد، متن ترجمه شده را بلند می خواند (پیشتر زبان هایی که به آنها<br>صحبت می کند، در منوی کرکره ای فمرست شده اند)، زبان ها براساس حروف الفیای زبا صحبت می کند، در منوی کرکره ای فهرست شده اند). زبان ها براساس حروف الفبای زبان ترجمه شده فهرست شده اند (در صورتیکه از مرورگر به روز رسان شده ای استفاده می کنید، زبان انگلیسی در ادامه آمده است).

## نوار ابزار ReachDeck( در تلفن همراه متفاوت نشان داده می شود(

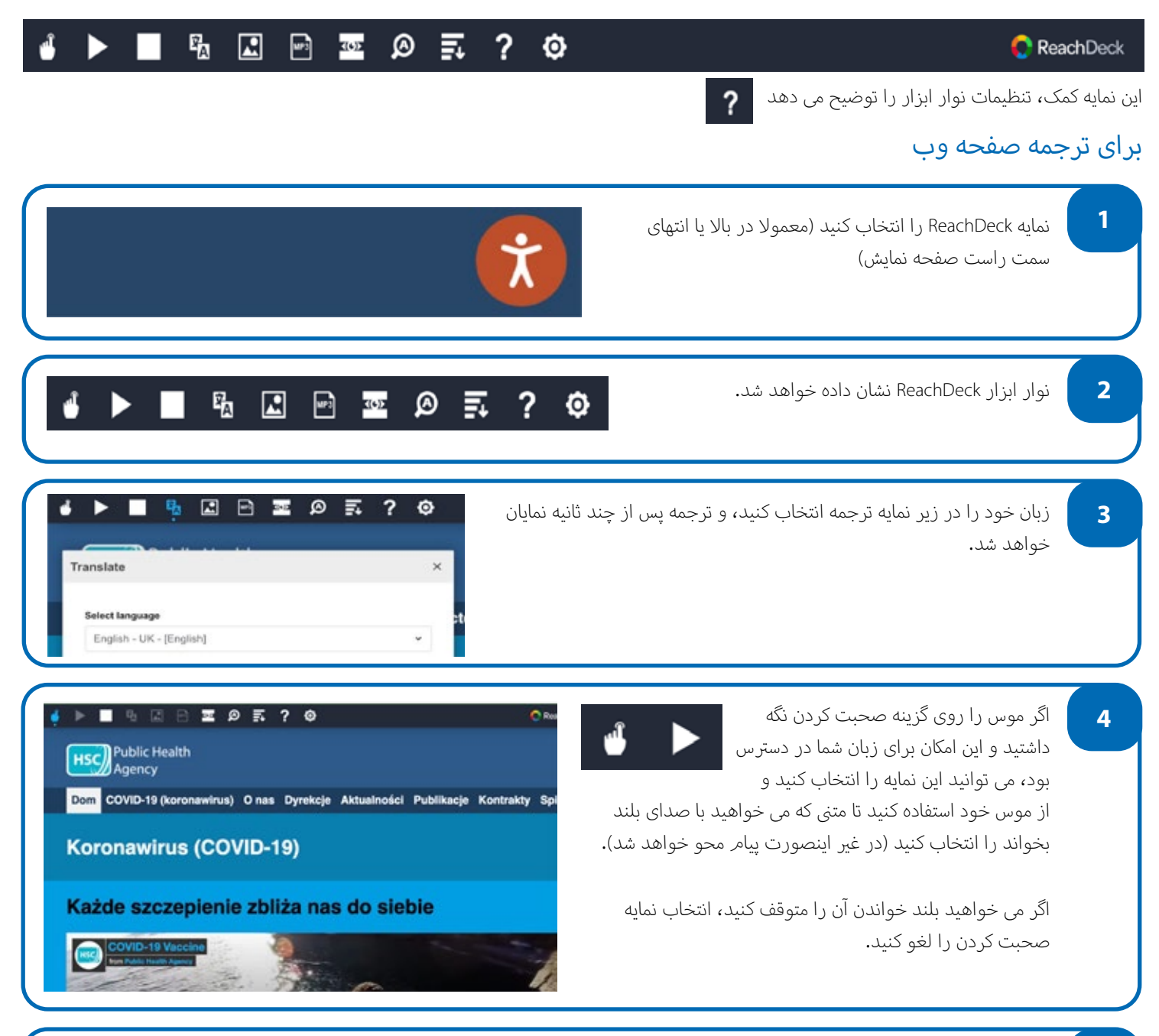

<sup>ت</sup> <sup>ن</sup> برای متوقف کردن ترجمه، نمایه توقف را انتخاب کنید. اگر با نگه داش� **5** موس روی گزینه صحبت کردن آن را انتخاب می کنید، پیش از بازگشتن به انگلیسی در منوی کرکره ای ترجمه (برای نمایه به نکته ۳ رجوع کنید) انتخاب را لغو کنید، سپس نوار ابزار را ببندید.

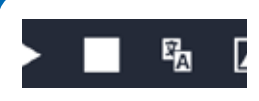

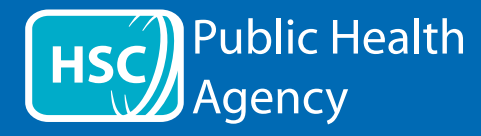

نوار ابزار ReachDeck

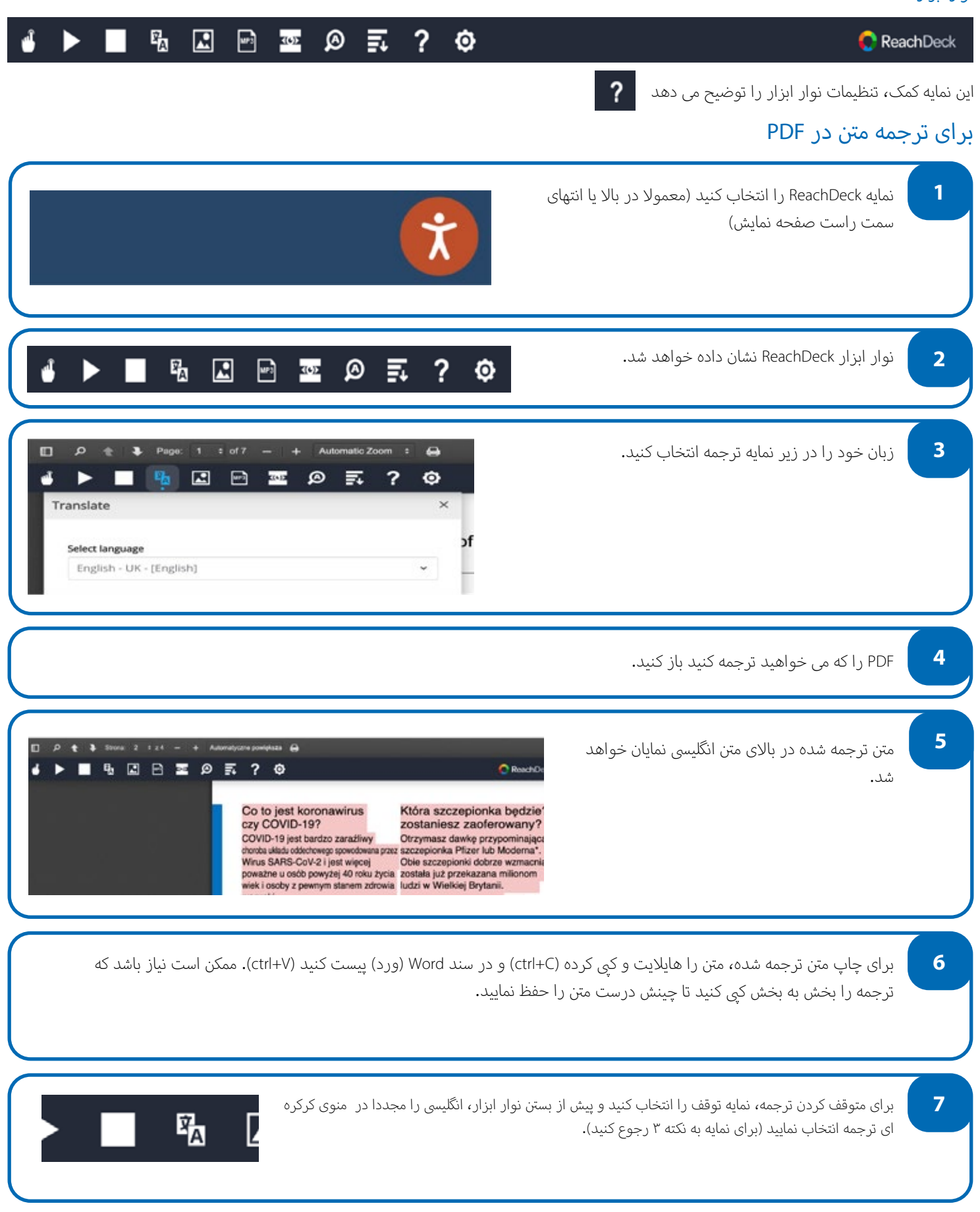